$\frac{\int\!\!\int\!B\,S^{a}}{\int\!U(1)}w$ 

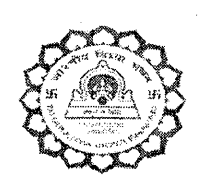

### Bharatiya Vidya Bhavan's

**Sardar Patel College of Engineering**  (A Government Aided Autonomous Institute)

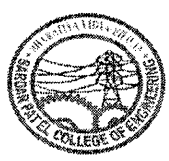

Munshi Nagar, Andheri (West), Mumbai — 400058.

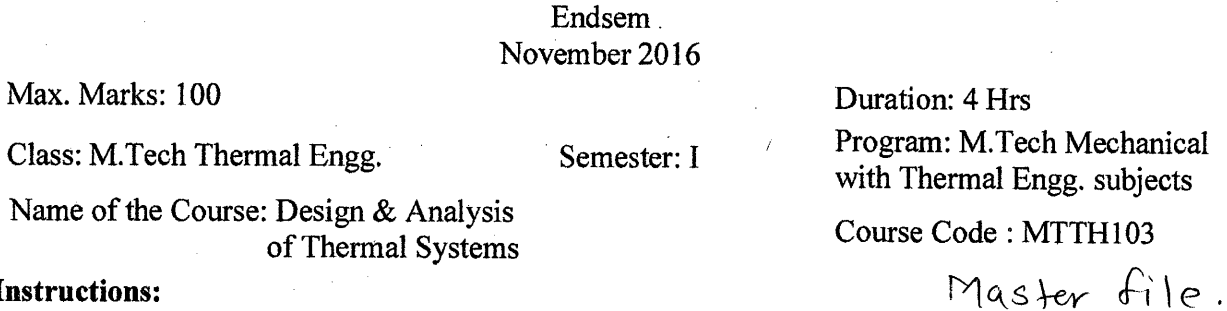

### **Instructions:**

1. Question No.1 is compulsory.

-2. Attempt any four out of remaining six questions.

3. Assume suitable data if necessary.

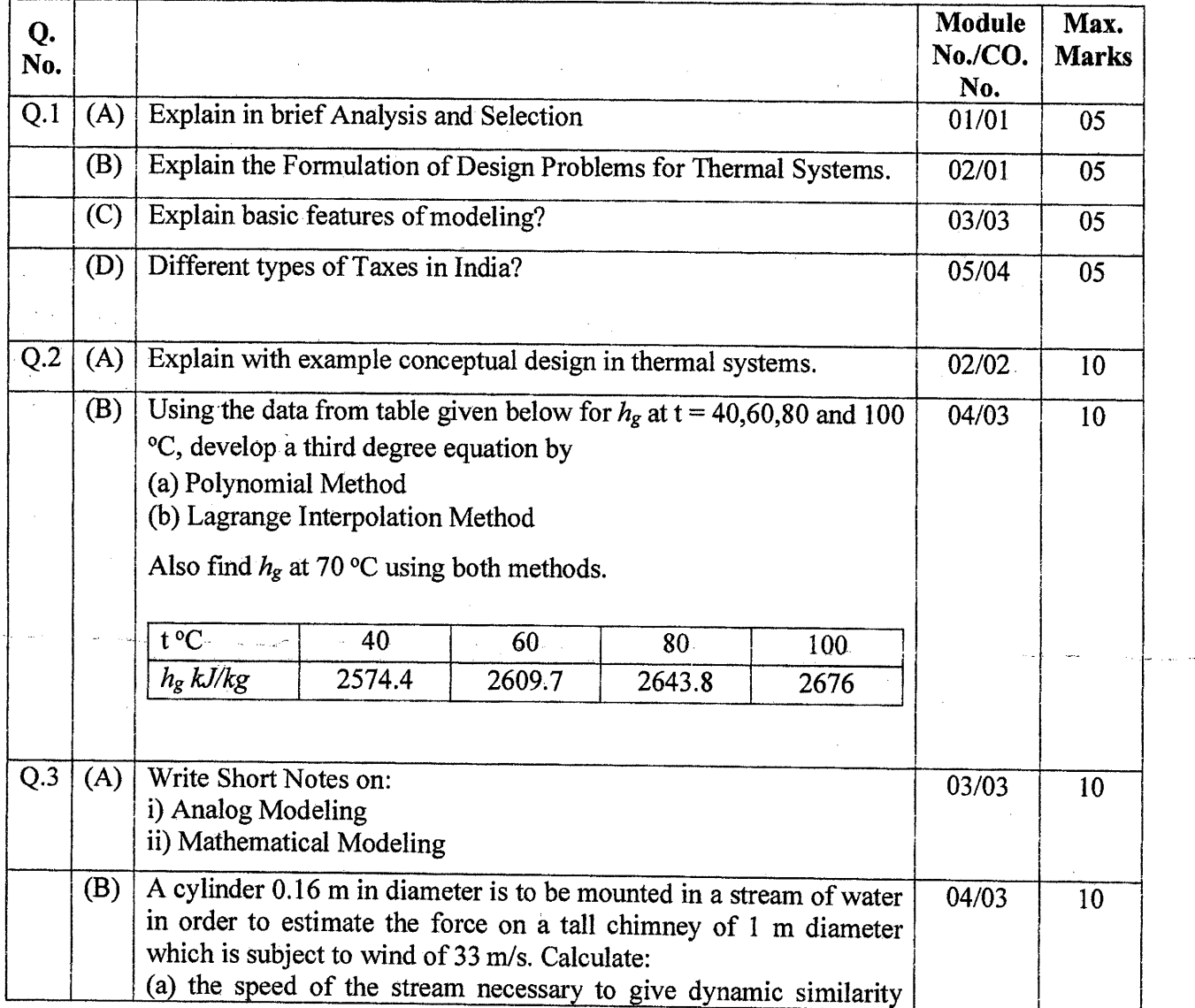

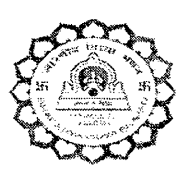

# Bharatiya Vidya Bhavan's **Sardar Patel College of Engineering**

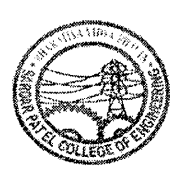

Ń.

(A Government Aided Autonomous Institute) Munshi Nagar, Andheri (West), Mumbai 400058.

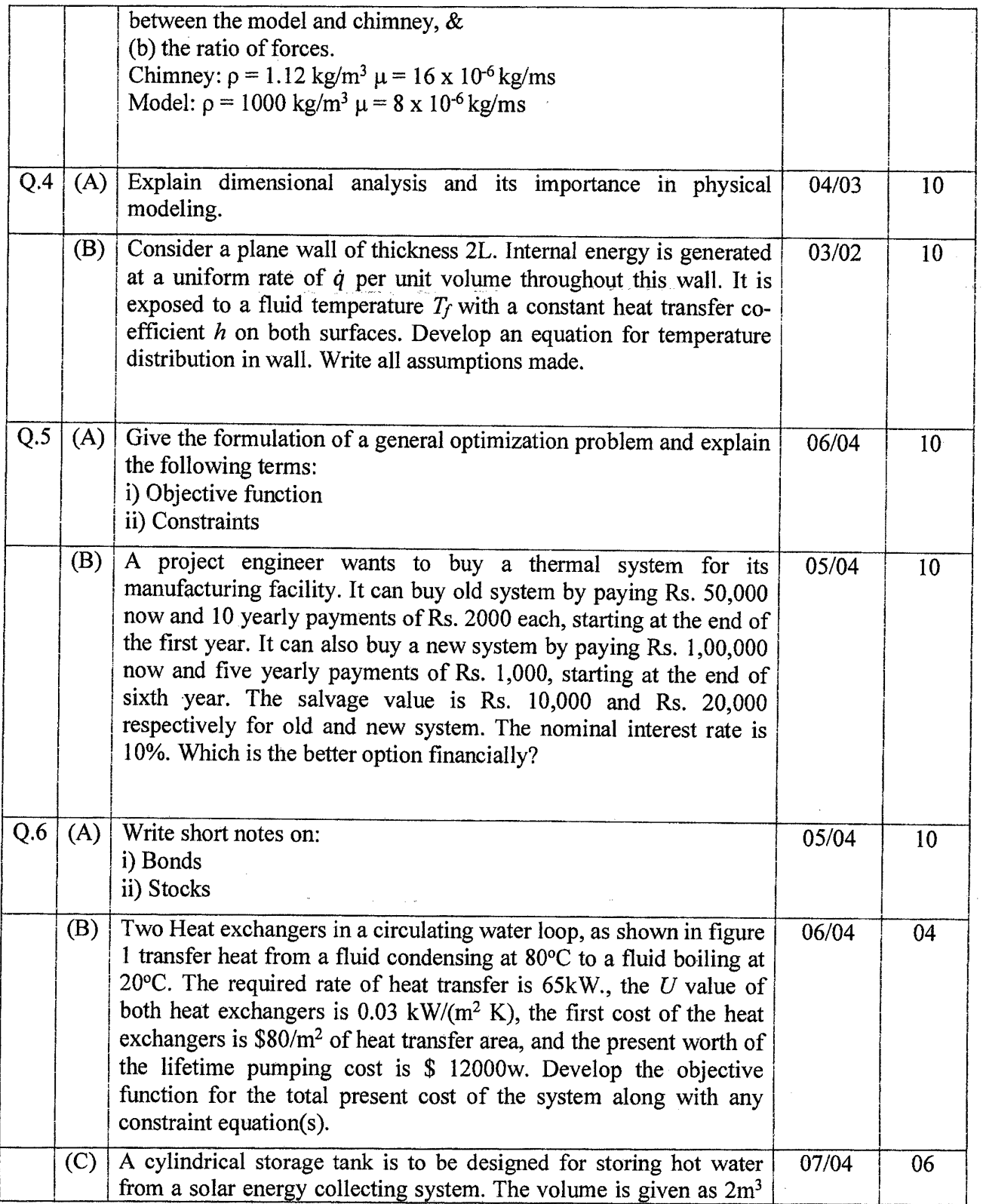

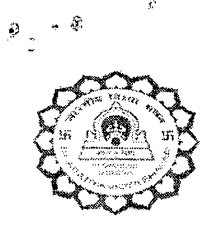

f;•

## Bharatiya Vidya Bhavan's **Sardar Patel College of Engineering**

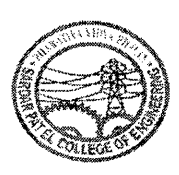

(A Government Aided Autonomous Institute) Munshi Nagar, Andheri (West), Mumbai — 400058.

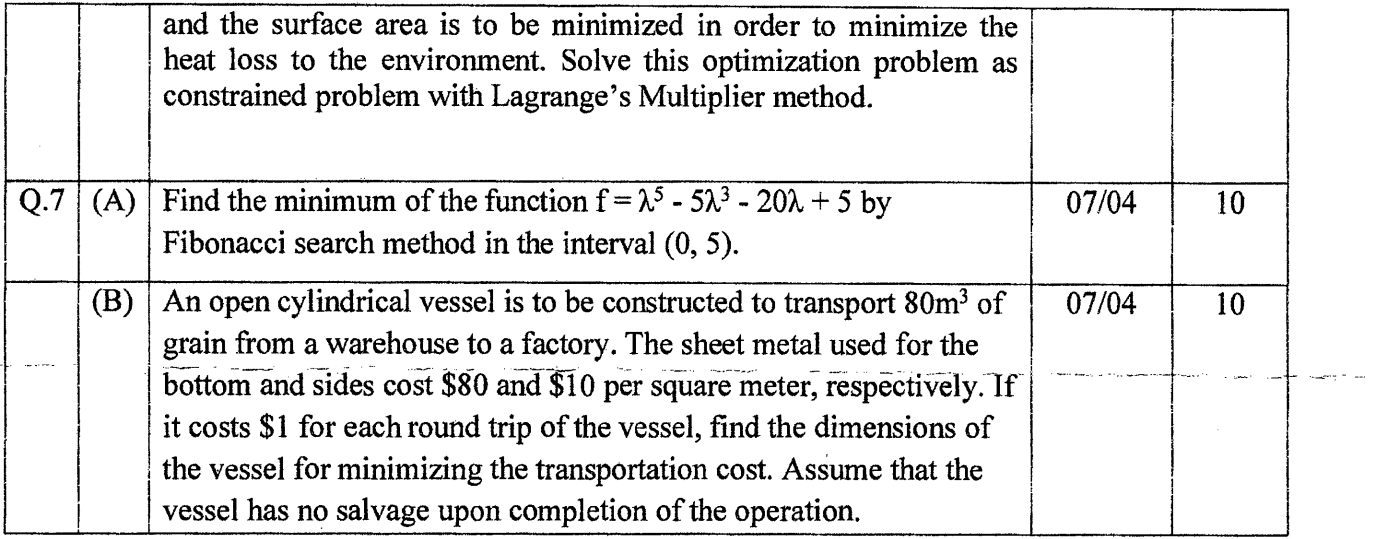

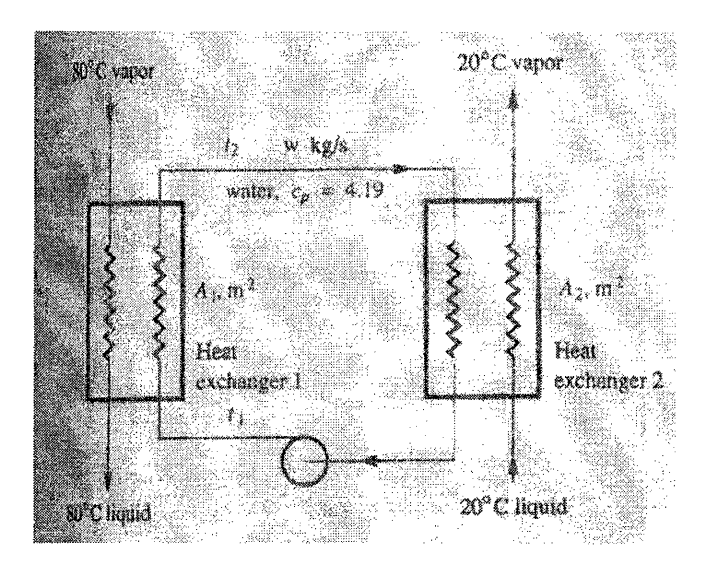

dibse*n*<br>25/11/20/17

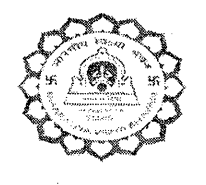

Bharatiya Vidya Bhavan's

**Sardar Patel College of Engineering** 

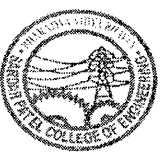

(A Government Aided Autonomous Institute) Munshi Nagar, Andheri (West), Mumbai - 400058.

> End Semester November 2016

Max. Marks: 100 Class: M.Tech Thermal Engg. Semester: I Name of the Course: Energy Storage Systems

Duration: 4 Hours Program: M.Tech. Thermal Engg. Course Code : MTTH114  $M$ aster file.

#### **Instructions:**

- 1. Q.1 is compulsory.
- 2. Attempt any four out of remaining six questions
- 3. Assume Suitable Data Wherever Necessary.
- 4. Include Diagrams Appropriately.
- 5. Use of Steam Table is allowed.

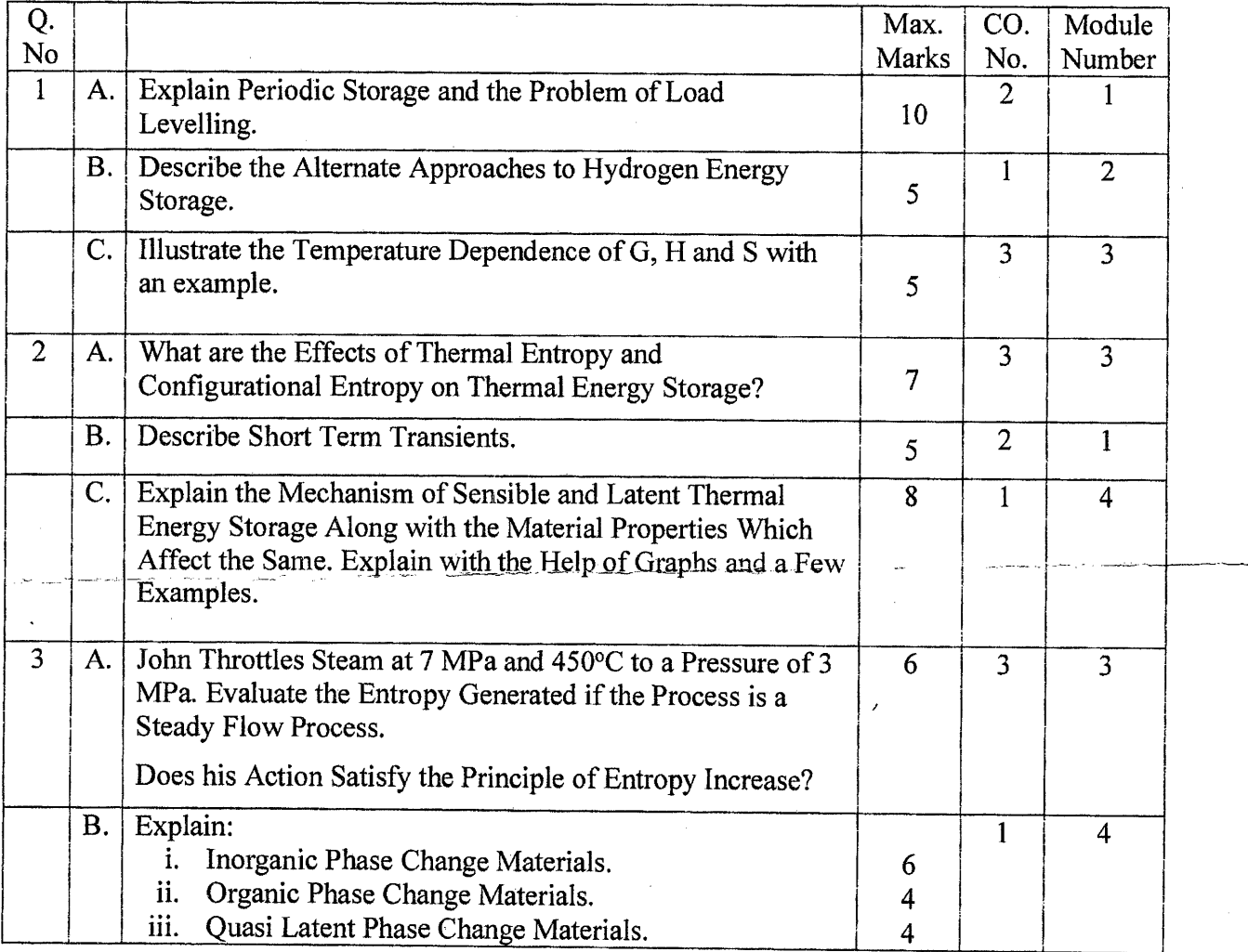

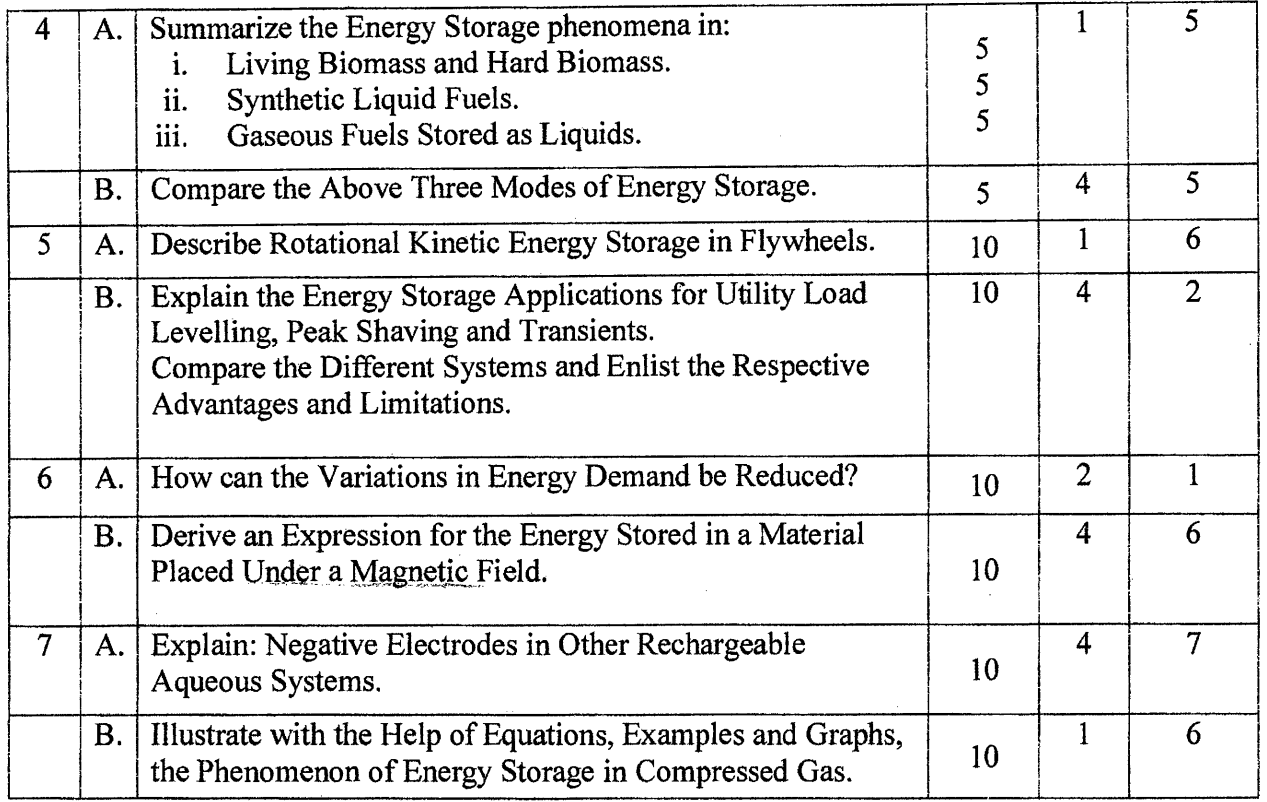

 $\begin{array}{c} \begin{array}{c} \text{ } \\ \text{ } \\ \text{ } \\ \text{ } \\ \text{ } \\ \text{ } \\ \text{ } \\ \end{array} \end{array}$ 

\*\*\*\*\*\*\*\*\*\*\*\*\*\*\*\*\*\*\*\*\*\*\*\*\*\*\*\*\*\*\*\*\*\*\*\*\*\*\*\*\*\*\*\*\*\*\*\*\*\*\*\*\*\*\*\*\*\*\*\*\*\*\*\*\*\*\*\*\*\*\*\*\*\*\*\*\*\*\*\*\*\*\*\*\*

 $\mathcal{L}^{\text{max}}_{\text{max}}$  and  $\mathcal{L}^{\text{max}}_{\text{max}}$ 

 $\label{eq:2.1} \mathcal{L}(\mathcal{L}^{\text{max}}_{\mathcal{L}}(\mathcal{L}^{\text{max}}_{\mathcal{L}})) \leq \mathcal{L}(\mathcal{L}^{\text{max}}_{\mathcal{L}}(\mathcal{L}^{\text{max}}_{\mathcal{L}}))$ 

Bharatiya Vidya Bhavan's

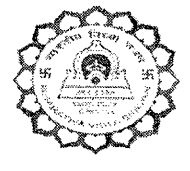

**Sardar Patel College of Engineering** 

(A Government Aided Autonomous Institute) Munshi Nagar, Andheri (West), Mumbai — 400058. End Semester November 2016

**Subject:** Energy Resources Conversion and Management Max. Marks: 100 **Course:** M.Tech. Thermal Engineering

### **Duration:** 4 Hours **Semester:** I

Master file.

ub. l I

**Instructions:** 

- 1. Question No. ONE is Compulsory.
- 2. Solve any FOUR out of remaining Six questions.
- 3. Assume Suitable Data Wherever Necessary.
- 4. Include Diagrams Appropriately.
- 5. Use of Steam Tables is Allowed

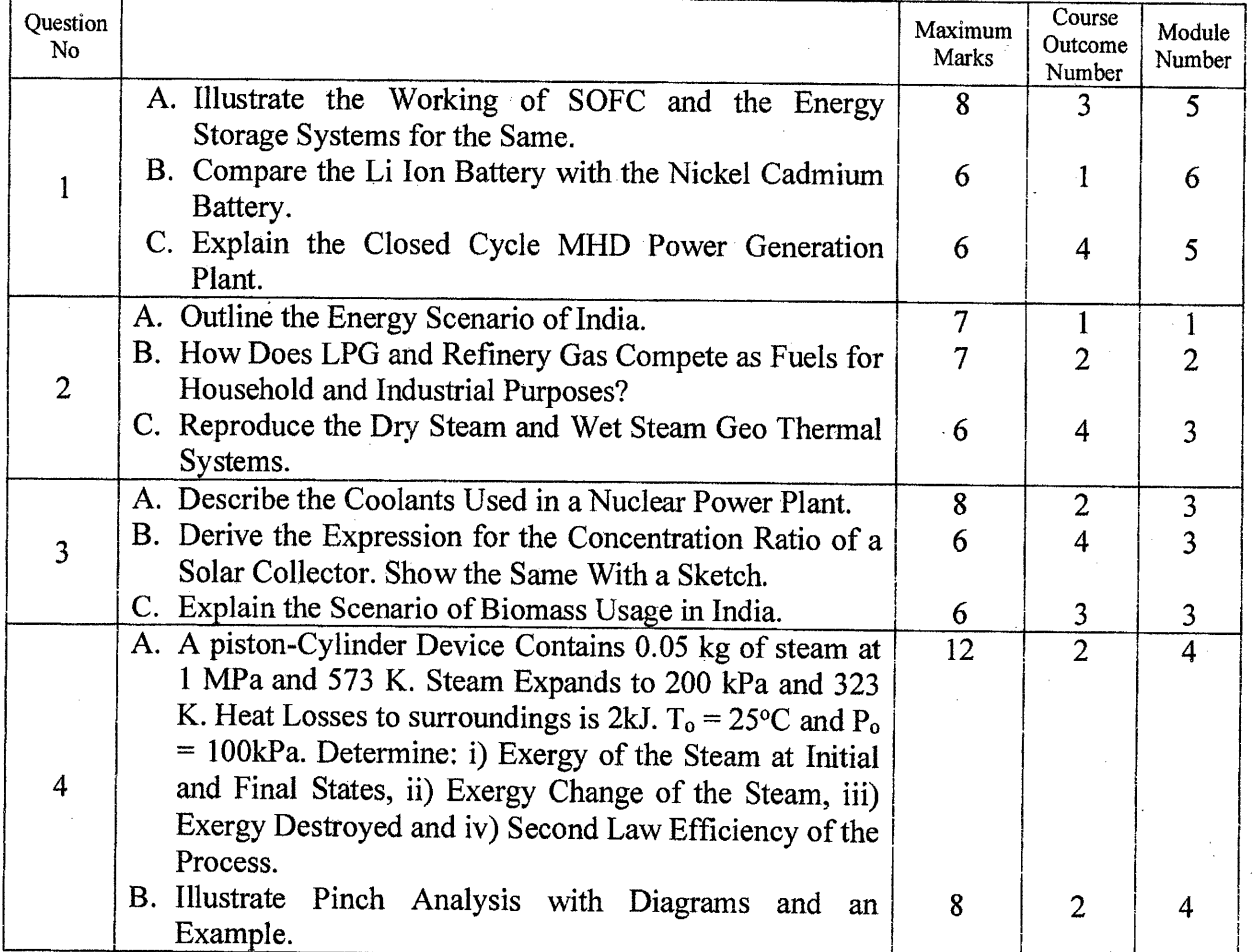

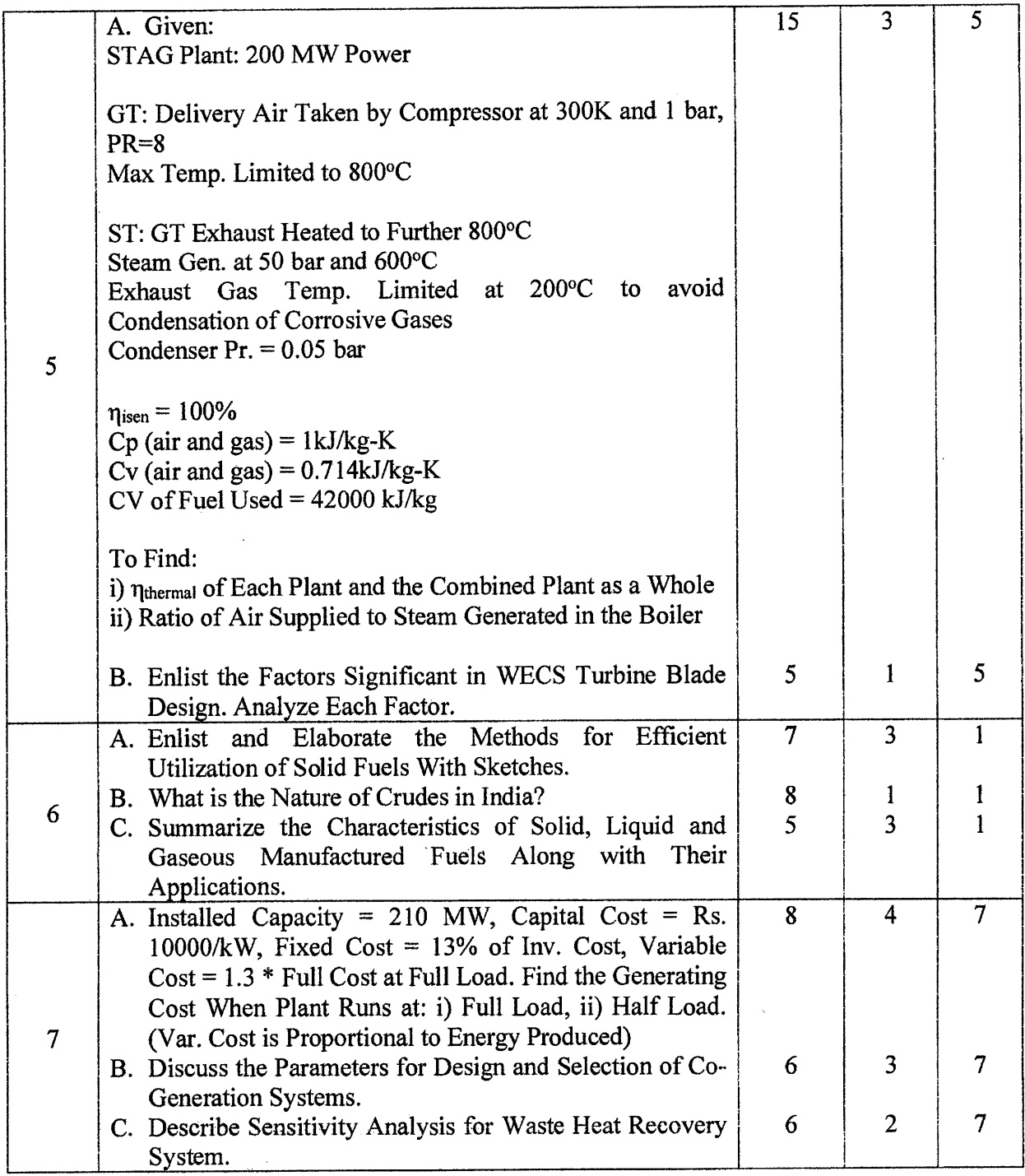

Lis sent.<br>20/11/216

BharatiyaVidya Bhavan's

**Sardar Patel College of Engineering** 

(A Government Aided Autonomous Institute)

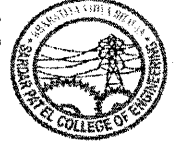

Munshi Nagar, Andheri (West), Mumbai — 400058.

End Semester

November 2016

**Course:**MTTH112 Advanced Combustion Techniques **Duration:** 4 Hours<br>Max Marks:100 **Semester:** I **Max. Marks: 100** 

**Program:** M.Tech. Thermal Engineering

**Instructions:** 

- **1. Question No. 1 is a Compulsory.**
- **2. Any FOUR** from the Next Six Questions Can be Attempted.
- 3.--Assume Suitable Data Wherever Necessary.
- 4, Include Diagrams Appropriately.
- 5. Use of Steam Table is allowed.

Master file.

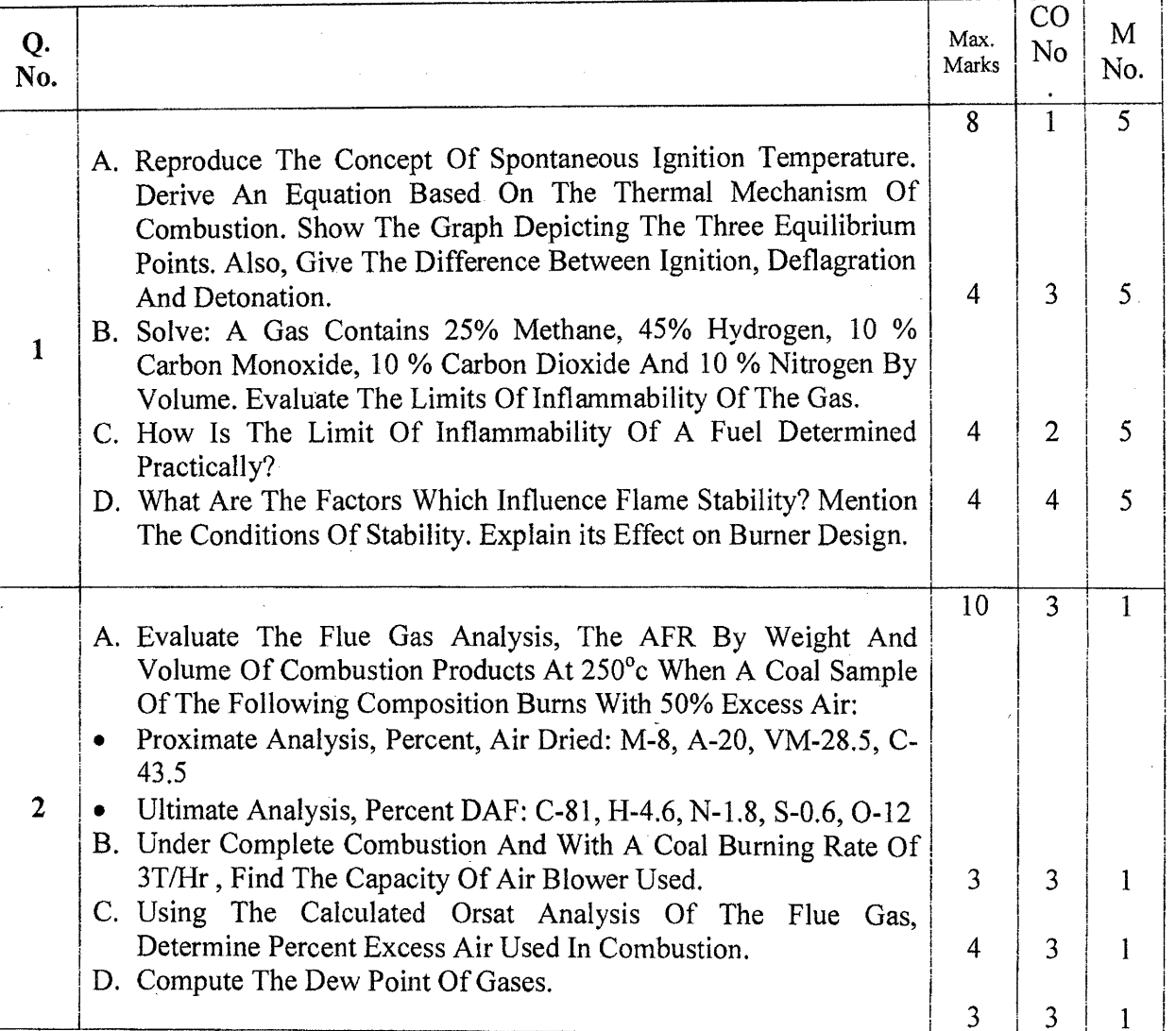

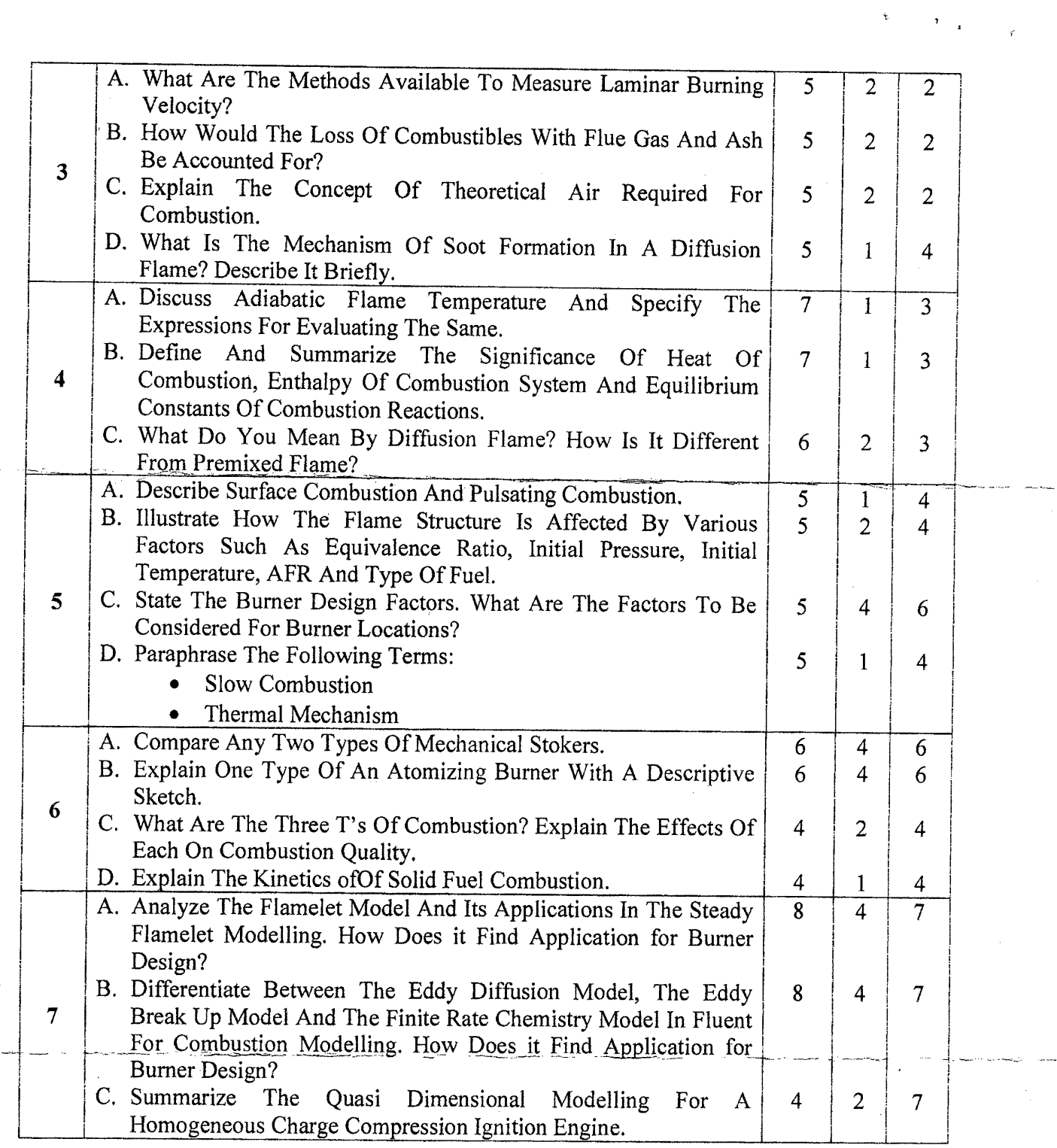

2

 $\sim 10^{-10}$